Extrait de *L'Agronomie Tropicale* XXXII-1 - Janvier-Mars 1977.

## **DES PROGRAMMES POUR L'EVALUATION ET L'ANALYSE FREQUENTIELLE DES TERMES DU BILAN HYDRIQUE**

par **P.** FRANQUIN et F. FOREST\*

*RESUME.* — Sont présentés des programmes élaborés en vue de I'évaluation et de l'analyse fréquentielle des termes du bilan hydrique sous culture ou sous végétation naturelle, donc susceptibles d'intéres- ser non seulement I'agroclimatologiste mais l'agronome en général, le pédologue, l'hydrologue, I'écologiste et le physiologiste. Ces programmes sont distincts selon qu'ils s'adressent aux régions humides ou aux régions arides.

**Mots-clés** : bilan hydrique, pluviométrie, évapotranspiration, analyse **fré**quentielle.

Les modèles programmés en question, opérant sur des pas de temps de cinq, sept ou dix jours, ne simulent pas les processus réels des relations sol/plante/atmosphère qui déterminent le bilan hydrique, certains de ces processus ayant des constantes de temps inférieures à vingt-quatre heures. Ce sont des modèles **empiriques,** donc en principe peu flexibles. Une certaine souplesse d'adaptation leur est néanmoins conférée par des **coefficients de réglage** permettant de les ajuster plus ou moins à des conditions spécifiques, observées ou théoriques, de sol et de végétation.

L'un de ces coefficients, le coefficient additif A, intervient au niveau du sol par modification des valeurs prises par l'humidité relative du sol, HR  $(HR = HD/RU,$  avec HD : eau disponible ; RU : réserve utilisable maximale pour une profondeur donnée d'exploitation racinaire). On aura donc :

$$
HR_{ajustee} = HD/RU \mp A \qquad (0 \leq A \leq 0.50)
$$

Comme O < **HR** < **1,** lorsque HRajustee se présente, du fait du calcul, supérieure à **1,** on l'égale à cette limite ; lorsqu'elle se montre négative, on l'égale à O.

Le rôle de ce coefficient est de rendre compte des effets des caractéristiques du sol (granulométrie en particulier) sur le potentiel de l'eau, donc sur sa disponibilité et en définitive sur HR. II pourra être nécessaire de l'ajouter en cas de sol très sableux et de le retrancher au contraire si le sol est très limoneux et/ou argileux. De même, on pourra parer à des erreurs d'appréciation de la densité apparente, de la profondeur d'enracinement, etc.

Dans I'état actuel des modèles, A est choisi une fois pour toutes dans le temps, concernant un même sol. Mais on aurait des raisons théoriques de lui donner des valeurs variables selon que la variation d'humidité du sol se fait au dessèchement ou à la réhumectation puisqu'alors, à une même teneur en eau, correspondent des potentiels différents (effet d'hystérésis). De même, il serait envisageable de le faire varier selon un gradient décroissant, au fur et à mesure de la progression du front de réhumectation (dans le cas du modèle à RU croissante qu'on verra adapté aux régions arides), lorsque le sol s'enrichit en éléments fins avec la profondeur.

L'autre coefficient de réglage, K, opère aux niveaux de la plante et de l'atmosphère. Coefficient multiplicatif de I'ETP, il module **I'ETM**  (évapotranspiration réelle maximale) par rapport à cette dernière (ETM = K.ETP), selon le taux de recouvrement du sol, le stade de végétation, les effets d'advection de chaleur, etc. En cas de végétation non couvrante ou incomplètement fonction-

3 0 DEC. 1977<br>O. R. S. T. O. M.  $\beta$ . ex 1 **Sollogiton** de  $\frac{36}{10}$ <br> $\frac{3}{10}$   $\frac{3}{10}$   $\frac{3}{10}$   $\frac{3}{10}$   $\frac{3}{10}$   $\frac{3}{10}$   $\frac{3}{10}$   $\frac{3}{10}$   $\frac{3}{10}$   $\frac{3}{10}$   $\frac{3}{10}$   $\frac{3}{10}$   $\frac{3}{10}$   $\frac{3}{10}$   $\frac{3}{10}$   $\frac{3}{10}$   $\frac{3}{10}$   $\frac{3}{$ 

r) **FRANQUIN (P.)** Service d'Agronomie ORSTOM, (Bondy).

<sup>(&#</sup>x27;) **FOREST (F.)** Centre Interafricain d'Etudes hydrauliques, Ouagadougou (Haute-Volta).

nelle, K prendra des valeurs inférieures à I. S'il **y** a effet d'oasis, K sera choisi supérieur à 1 : alors, si l'on veut, ETM se substituera automaiiquement à ETP dans la fonction de calcul de I'ETR. K variera, si nécessaire, à chaque étape du pas de temps : pour figurer, par exemple, I'évapotranspiration croissante d'une culture avec I'augmentation de son indice de surface foliaire ou son évapotranspiration décroissante en fin de cycle ; ou encore pour rendre compte des effets d'oasis.

C'est par le comportement de la RU en cours de bilan que se distinguent nos modèles relatifs respectivement aux régions humides et aux ré-. gions arides. Dans le premier cas, s'il s'agit du moins d'une formation vivace puisant l'eau dans une tranche de sol peu variable, le modèle opère à **RU constante,** fixée une fois pour toutes 'comme donnée d'entrée. Dans le deuxième, le modèle opère à **RU variable,** croissante. Qu'il s'agisse d'un végétal permanent par son système souterrain survivant en équilibre avec l'eau résiduelle du sol ou d'un couvert strictement annuel, le départ en végétation se fait, en régions arides, **i** partir d'un profil desséché jusqu'au voisinage du point de flétrissement (et au-delà pour les horizons superieurs). II est donc indispensable de simuler I'accroissement de la RU au fur et à mesure de la progression, sous l'effet des pluies, du front de réhumectation. Pour ce faire, un procédé a été imaginé, qui ne sera pas décrit pour l'instant faute d'avoir pu être vérifié sur la base de données d'observation consistant en mesures effectuées sous végétation devenant parfaitement couvrante et en l'absence garantie de tout ruissellement.

La fonction d'évaluation de I'ETR constitue, dans les programmes, un bloc interchangeable. La quasi-totalité des modèles empiriques usent d'une fonction :

ETR/ETP = f (HR)  $HR = HD/RU$  ( $0 \le HR \le 1$ )

Dans la plupart, on a même tout simplement :  $ETR/ETP = HR$ , avec cette restriction que si HR est supérieure **i** une certaine limite (0,50 - 0,60 - 0,70 ..., qui correspond au plancher de la RFU), variable avec la nature du sol,  $ETR = ETP$ . Dans les modèles plus perfectionnés, f (HR) est une fonction curvilinéaire. Dans celui d'EAGLEMAN (1971), en particulier, ETR est une fonction cubique de HR, fonction dont les quatre paramètres sont eux-mêmes des fonctions d'ETP, ce qui permet de rendre compte de la disponibilité variable d'une même quantité d'eau selon l'importance de la demande climatique (ETP). C'est cette fonction qui constitue pour l'instant notre bloc «ETR ».

Le pas de temps devrait pouvoir être choisi quelconque, ce qui compliquerait beaucoup la programmation. Aussi s'est-on limité à procéder par pentades, semaines ou décades. Pentades et décades peuvent être prises sous les deux acceptations : naturelle ou calendaire. Les pentades ei décades **naturelles** sont celles qui se suivent rigoureusement de 5 en 5 ou de 10 en 10 jours depuis le premier jour de l'année. II y a ainsi exactement 73 pentades mais 36,5 décades naturelles. Les pentades et décades **calendaires** sont au nombre respectif de 6 et de 3 par mois, certaines pentades ayant 6 jours (3 jours même au 26 au 28 février) et certaines décades ayant 11 jours (8 jours du 21 au 28 février).

 $\Delta \sim 10^7$ 

En pas de temps naturel ou calendaire, on pourra faire débuter et se terminer le bilan en n'importe quelles pentades, semaines ou décades de l'année. En pentades naturelles et en pentades et décades calendaires, le bilan peut être enchaîné sur deux ou plusieurs années successives, ce qui s'impose pour les régions à pluies d'hiver ou pour faire du bilan continu.

Le bilan pourra encore débuter avec la première Pentade ou semaine ou décade totalisant une hauteur donnée de pluie ; ou avec la pentade, semaine ou décade suivant immédiatement cette première. Dans. le cas de modulation périodique de I'ETM par le coefficient K, le bilan s'arrêtera dès la première période pour laquelle  $K = 0$ .

Un volume d'eau au plus égal à la RU peut être initialisé en HD (eau disponible) afin de tenir compte de la charge éventuelle du sol au départ. Ce volume peut même prendre une valeur négative pour tenir compte du dessèchement du sol au-delà du point de flétrissement en fin de saison sèche.

L'excès d'eau infiltrée, par rapport à ETR et à RU, constitue le drainage DR, qui s'élimine **en fin**<br>de pas de temps :<br>DR = HD - (RU + ETR) de pas de temps :

$$
DR = HD - (RU + ETR)
$$

Pour le ruissellement, on pourra le supposer nul en bonne culture. Si cependant il apparaît indispensable de le mettre en œuvre, on éliminera l'excès d'eau par rapport à la RU **en debut** de pas de temps, avant de prélever I'ETR. On aura donc :

$$
\mathsf{RDR} = \mathsf{HD} - \mathsf{RU}
$$

RDR constituant alors le total du ruissellement et du drainage.

Les données d'entrée sont d'abord les apports d'eau et les ETP. Les programmes utilisent les fichiers de cartes sur lesquelles ont été perforées par le Service Hydrologique de I'ORSTOM les pluies journalières relevées par les stations pluviométriques d'Afrique francophone. A raison de quinze jours par carte, il y en a vingt-quatre par année/station. Le programme totalise en colonne P (tableaux I et II) les hauteurs de pluie journalières

pour les pentades, semaines ou décades naturelles ou pentadaires inscrites en première colonne.

En colonne I, s'inscrivent les quantités d'eau d'irrigation éventuelles, soit que l'on veuille simuler un bilan ayant comporté des irrigations, en totalité ou en complément, soit que l'on veuille expérimenter de façon théorique diverses politiques d'irrigation.

Les ETP ne sont pas calculées par le programme. Elles sont introduites directement, comme les pluies, mais en valeurs décadaires pour un pas de temps de dix ou cinq jours et en valeurs hebdomadaires pour un pas de temps de sept jours. Cette introduction peut s'effectuer année par année si l'on veut tenir compte de la variabilité interannuelle, ou une seule fois pour toutes les années si l'on considère que l'approximation par moyennes est suffisante (les ETP étant beaucoup moihs variables que les pluies). Ces ETP auront été mesurées ou bien calculées par une formule ou même choisie théoriquement pour expérimenter dans l'abstrait.

Comme autres entrées, reste la RU et les coefficients de réglage dont il a été discuté déjà. Le coefficient A s'inscrit une fois pour toutes tandis qu'une colonne est réservée aux valeurs périodiques du coefficient K dans le tableau des résultats. La RU est elle aussi entrée une fois pour toutes dans le cas du modèle à RU constante (régions humides). Dans le modèle à RU variable (régions arides), elle est égale au depart à la hauteur d'eau de la première pluie puis elle se calcule automatiquement ensuite au fur et à mesure de la progression du front de réhumectation, jusqu'à la valeur maximale fixée.

i<br>I **1** 

> Les éléments intermédiaires sont l'eau disponible, colonne HD, l'humidité relative du sol, colonne HR, et I'évapotranspiration maximale, colonne ETM. L'eau disponible, HD, est la somme de **RS,** eau utile résiduelle de la période précédente, de P et de I. Dans **le** modèle qui ruisselle, HD ne peut cependant dépasser la valeur de la RU ;  $HR = HD/RU$  (0  $\leq$  HR  $\leq$  1) et ETM = K.ETP.

> Les sorties sont tous les résultats qui présentent un intérêt opérationnel. La plus importante, dont dépendent toutes les autres variables dépendantes, est l'évapotranspiration réelle, colonne ETR, dont on a vu qu'elle est calculée par une fonction cubique de HR. Soustraite de HD, elle donne l'eau résiduelle en fin de période, colonne **RS.** La colonne DR figure soit le drainage proprement dit lorsque toute l'eau de pluie est considérée comme infiltrée, soit le ruissellement-drainage dans le

modèle qui ruisselle. Dans tous les cas cet excès est cumulé en colonne DRC. Le déficit du sol par rapport à la RU s'inscrit en colonne D **(RS)** et le déficit relatif en colonne D (RS)/RU.

Les deux dernières colonnes présentent les valeurs de deux variables remarquables pour l'agronome, le physiologiste, I'écologiste :

- ETR/ETM (O **d** ETR/ETM *9* **l),** facteur déterminant de la production de matière sèche. Toutes autres choses égales, on considère que la relation est linéaire.

- ETM-ETR, déficit hydrique au niveau de la plante, que l'irrigation complémentaire a pour fin de combler.

Enfin, dans le modèle à RU variable, les variations de celle-ci s'inscrivent dans une toute dernière colonne (tableau II).

Outre l'intérêt de reproduire après réglage (chaque fois que possible), sur une ou plusieurs années d'observations, les phases successives d'un bilan hydrique périodique, les modèles en question permettent d'extrapoler aux années pour lesquelles on dispose de relevés pluviométriques. Pour chaque phase du pas de temps, l'on aura donc autant d'estimations que d'années dans I'échantillon des pluies, pour telle ou telle variable d'entrée, intermédiaire ou de sortie : P, ETP, HR, ETR, HR, **RS,** D **(RS),** D (RS)/RU, DR, ETR/ETM, ETM-ETR. Ces résultats ayant été sortis sur cartes, en même temps que sur papier, sont à leur tour entrés dans un **programme d'analyse fréquentielle,**  qui opère non par ajustement d'une loi de distribution théorique mais par simple classement fréquentiel (tableau III).

Le tableau I et la figure représentent la simulation (trait mince), comparée au témoin réellement observé (trait épais) durant une année entière (données aimablement communiquées par la section d'Agronomie de I'ORSTOM), des variations hebdomadaires du stock d'eau utile dans une tranche de sol de 170 cm sous une culture de Panicum maximum à Adiopodoumé (Abidjan). Le tableau II est, pour une année particulière, un bilan à RU variable simulé pour une culture de riz pluvial à Kenieba au Mali (à destination de I'OMVS). Le tableau III est un classement fréquentiel relatif au déficit hydrique.

## **Bibliographie**

EAGLEMAN (J.R.), 1971. - An experimentally derived model for actual **evapotranspiration. Agric. Meteorol., 8 (4-3, pp. 385-94.** 

 $\mathcal{L}_{\mathcal{A}}$ NU CONSTANTE : 250 MM

 $\ddot{\phantom{a}}$ 

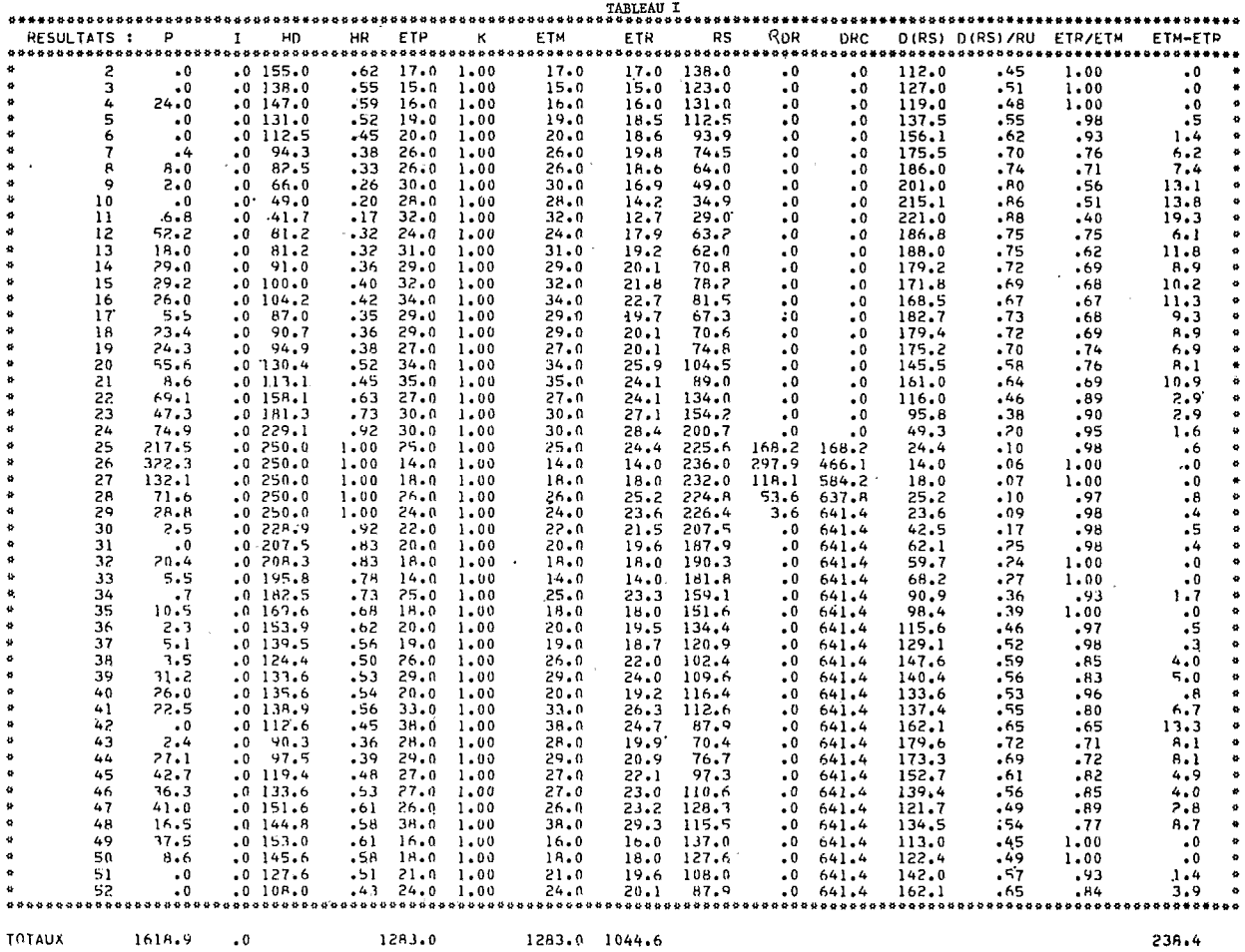

 $\lambda$ 

ANNEE # 1962

 $\hat{\alpha}$ 

 $\sim$ 

 $\sim$   $\sim$  $\mathcal{A}^{\mathcal{A}}$ 

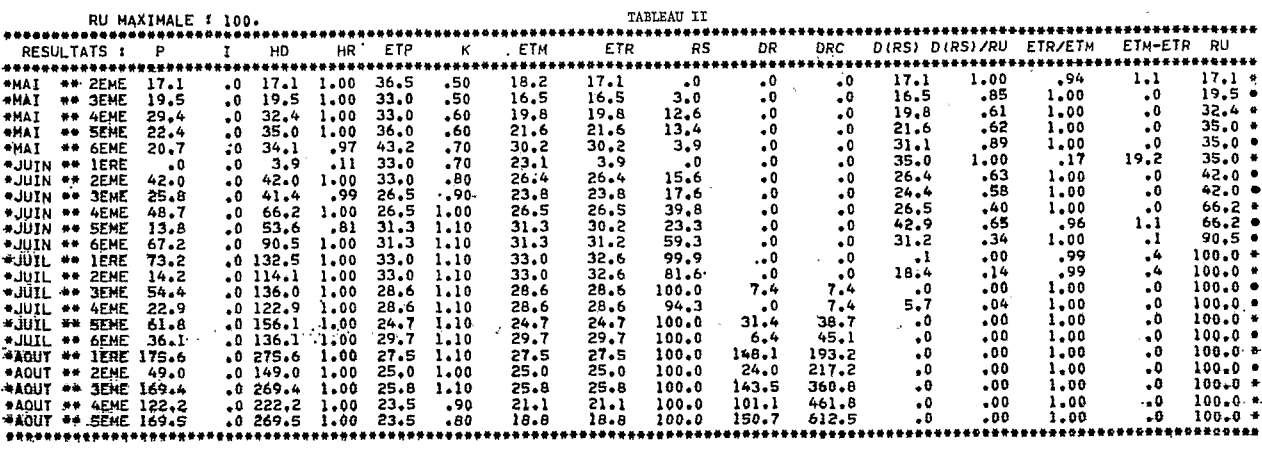

 $\mathbf{r}$ 

**LA** VARIABLE EST **I ETH-ETR** 

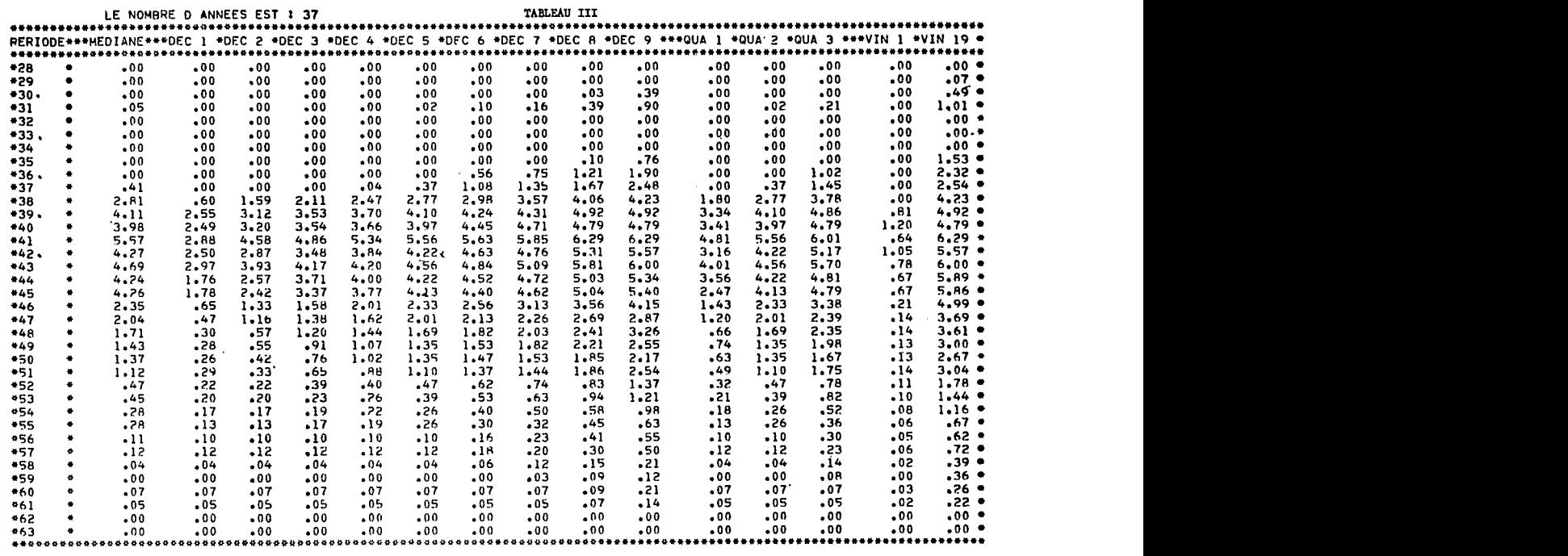

**WFIN** 

**I** 

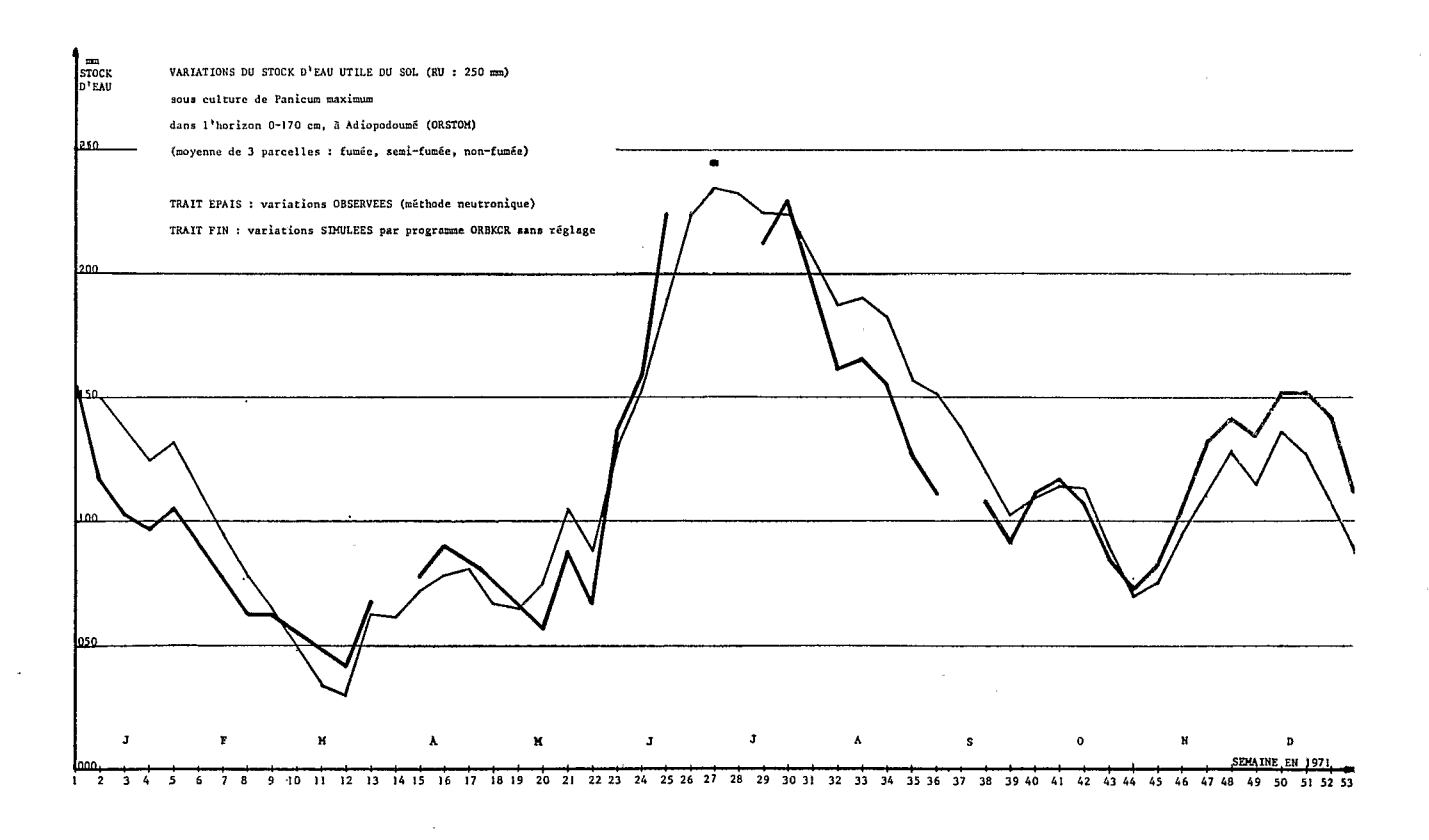